The book was found

## **Exploring Microsoft Office Access 2016 Comprehensive (Exploring For Office 2016 Series)**

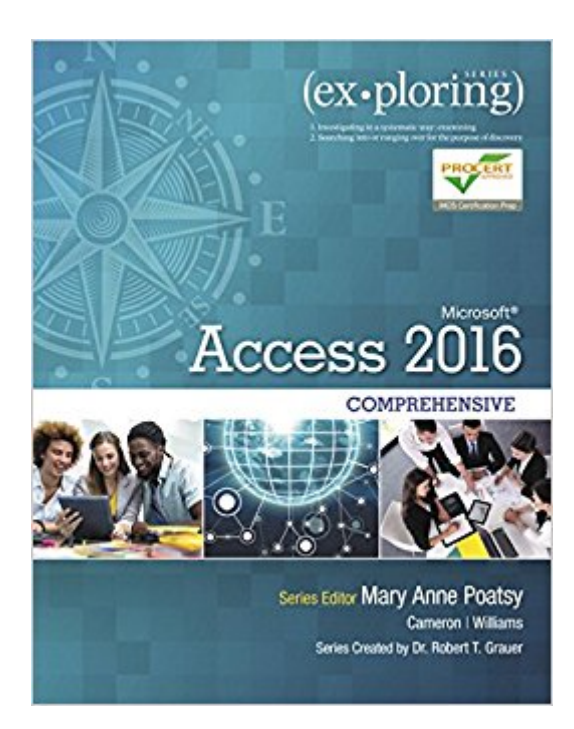

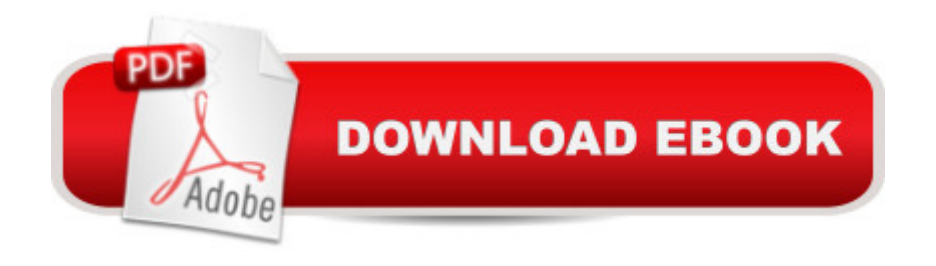

## **Synopsis**

This book offers full, comprehensive coverage of Microsoft Access. Â Beyond point-and-click The goal of the Exploring series is to move students beyond the point-and-click, to understanding the why and how behind each skill. And because so much learning takes place outside of the classroom, this series provides learning tools that students can access anywhere, anytime. Students go to college now with a different set of skills than they did years ago. With this in mind, the Exploring series seeks to move students beyond the basics of the software at a faster pace, without sacrificing coverage of the fundamental skills that everyone needs to know.  $\hat{A}$  Also available with MyITLab MyITLab  $\hat{A} \circledR$  is an online homework, tutorial, and assessment program designed for Information Technology (IT) courses, which engages students and improves results. HTML5 Simulation exercises and Live-in-Application Grader projects come with the convenience of auto-grading and instant feedback, helping students learn more quickly and effectively. Digital badges lets students showcase their Microsoft Office or Computer Concepts competencies, keeping them motivated and focused on their future careers. MyITLab builds the critical skills needed for college and career success. Â Note: You are purchasing a standalone product; MyITLab does not come packaged with this content. Students, if interested in purchasing this title with MyITLab, ask your instructor for the correct package ISBN and Course ID. Instructors, contact your Pearson representative for more information.

## **Book Information**

Series: Exploring for Office 2016 Series Paperback: 736 pages Publisher: Pearson; 1 edition (March 31, 2016) Language: English ISBN-10: 0134479459 ISBN-13: 978-0134479453 Product Dimensions: 9.1 x 1.1 x 10.8 inches Shipping Weight: 3.2 pounds (View shipping rates and policies) Average Customer Review: 4.0 out of 5 stars  $\hat{A}$   $\hat{A}$  See all reviews  $\hat{A}$  (1 customer review) Best Sellers Rank: #250,476 in Books (See Top 100 in Books) #43 in $\hat{A}$  Books > Business & Money > Processes & Infrastructure > Office Automation #54 in Books > Computers & Technology > Databases & Big Data > Access #59 in $\hat{A}$  Books > Computers & Technology > Software > **Databases** 

I use this book as a textbook in a course I teach every couple of years. I don't get to pick the textbook, but this one isn't too bad. We have to teach Microsoft Access in this course because of local campus issues. Most Access books are too focused on Microsoft Access and neglect larger database issues. This book does fall into those traps at times, but I am giving it 4 stars because it is not quite as bad as others on those points.As a textbook it has 10 chapters. In some ways this is the absolute worst number of possible chapters. It does not fit nicely into a 14 or 15 week semester. This fall I am planning to cover the book in the first 11 weeks (including tests). The book ends with one anemic section on SQL. I am planning on doing another week on sql. I am thinking of doing a week with a non-Access database like postgresql or mysql. Then doing a final week talking about nosql and big data.

## Download to continue reading...

Office 2016 For Beginners- The PERFECT Guide on Microsoft Office: Including Microsoft Excel [Microsoft PowerPoint Micros](http://ebooksperfect.com/en-us/read-book/NWzAd/exploring-microsoft-office-access-2016-comprehensive-exploring-for-office-2016-series.pdf?r=RzfsVdIOJnLSte1wU47l61J7E08ntP115db8NH9b%2F3U%3D)oft Word Microsoft Access and more! Exploring Microsoft Office Access 2016 Comprehensive (Exploring for Office 2016 Series) Your Office: Microsoft Access 2016 Comprehensive (Your Office for Office 2016 Series) Exploring Microsoft Office Excel 2016 Comprehensive (Exploring for Office 2016 Series) Exploring Microsoft Word 2016 Comprehensive (Exploring for Office 2016 Series) Your Office: Microsoft Excel 2016 Comprehensive (Your Office for Office 2016 Series) Your Office: Microsoft Office 2016 Volume 1 (Your Office for Office 2016 Series) GO! with Microsoft Access 2016 Comprehensive (GO! for Office 2016 Series) Bundle: Shelly Cashman Series Microsoft Office 365 & Office 2016: Introductory, Loose-leaf Version + SAM 365 & 2016 Assessments, Trainings, and ... MindTap Reader Multi-Term Printed Access Card Enhanced Microsoft Access 2013: Comprehensive (Microsoft Office 2013 Enhanced Editions) Exploring: Microsoft Excel 2013, Comprehensive (Exploring for Office 2013) Exploring: Microsoft PowerPoint 2013, Comprehensive (Exploring for Office 2013) Bundle: Illustrated Microsoft Office 365 & Office 2016: Introductory, Loose-leaf Version + SAM 365 & 2016 Assessments, Trainings, and Projects with 1 MindTap Reader Multi-Term Printed Access Card Exploring: Microsoft Office 2013, Plus (Exploring for Office 2013) Exploring Microsoft SharePoint for Office 2013, Brief (Exploring for Office 2013) Exploring Microsoft Office 2013, Volume 1 (Exploring for Office 2013) Shelly Cashman Series Microsoft Office 365 & Access 2016: Comprehensive Shelly Cashman Series Microsoft Office 365 & Access 2016: Comprehensive, Loose-leaf Version Programming Microsoft Office 365 (includes Current Book Service): Covers Microsoft Graph, Office 365 applications, SharePoint Add-ins, Office

for Office 2016 Series)

Dmca